# **Inhaltsverzeichnis**

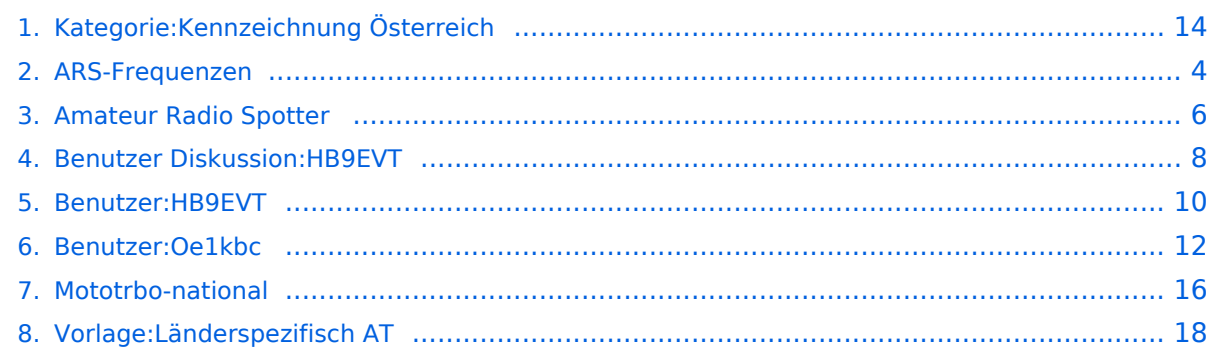

## **Kategorie:Kennzeichnung Österreich**

[Versionsgeschichte interaktiv durchsuchen](https://wiki.oevsv.at) [VisuellWikitext](https://wiki.oevsv.at)

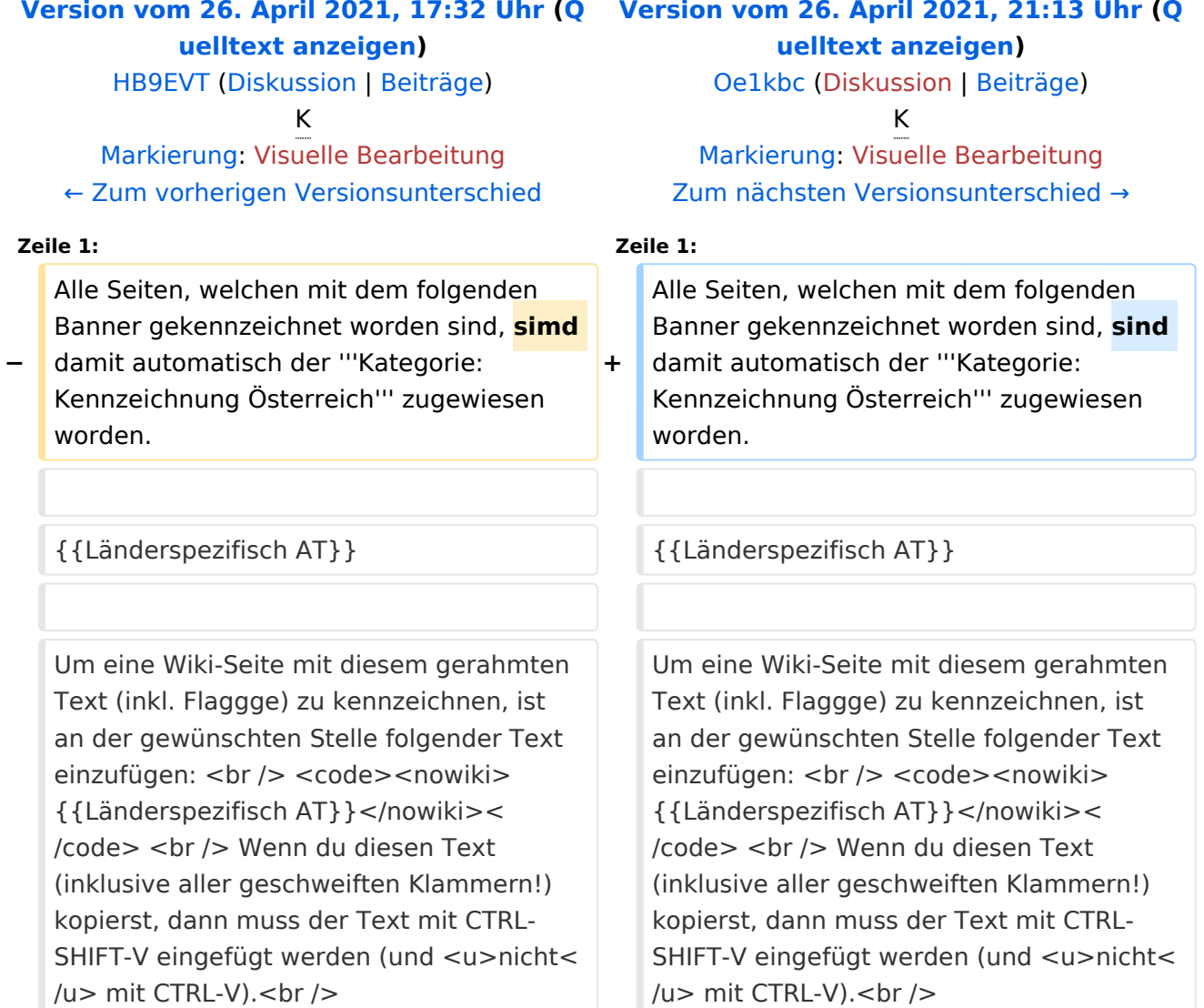

## Version vom 26. April 2021, 21:13 Uhr

Alle Seiten, welchen mit dem folgenden Banner gekennzeichnet worden sind, sind damit automatisch der **Kategorie:Kennzeichnung Österreich** zugewiesen worden.

{{Länderspezifisch AT}}

Wenn du diesen Text (inklusive aller geschweiften Klammern!) kopierst, dann muss der Text mit CTRL-SHIFT-V eingefügt werden (und nicht mit CTRL-V).

### Seiten in der Kategorie "Kennzeichnung Österreich"

Folgende 4 Seiten sind in dieser Kategorie, von 4 insgesamt.

#### **A**

- $\bullet$ [Amateur Radio Spotter](#page-5-0)
- [ARS-Frequenzen](#page-3-0)  $\bullet$

#### **L**

[Vorlage:Länderspezifisch AT](#page-17-0)

#### **M**

[Mototrbo-national](#page-15-0)

<span id="page-3-0"></span>[Versionsgeschichte interaktiv durchsuchen](https://wiki.oevsv.at) [VisuellWikitext](https://wiki.oevsv.at)

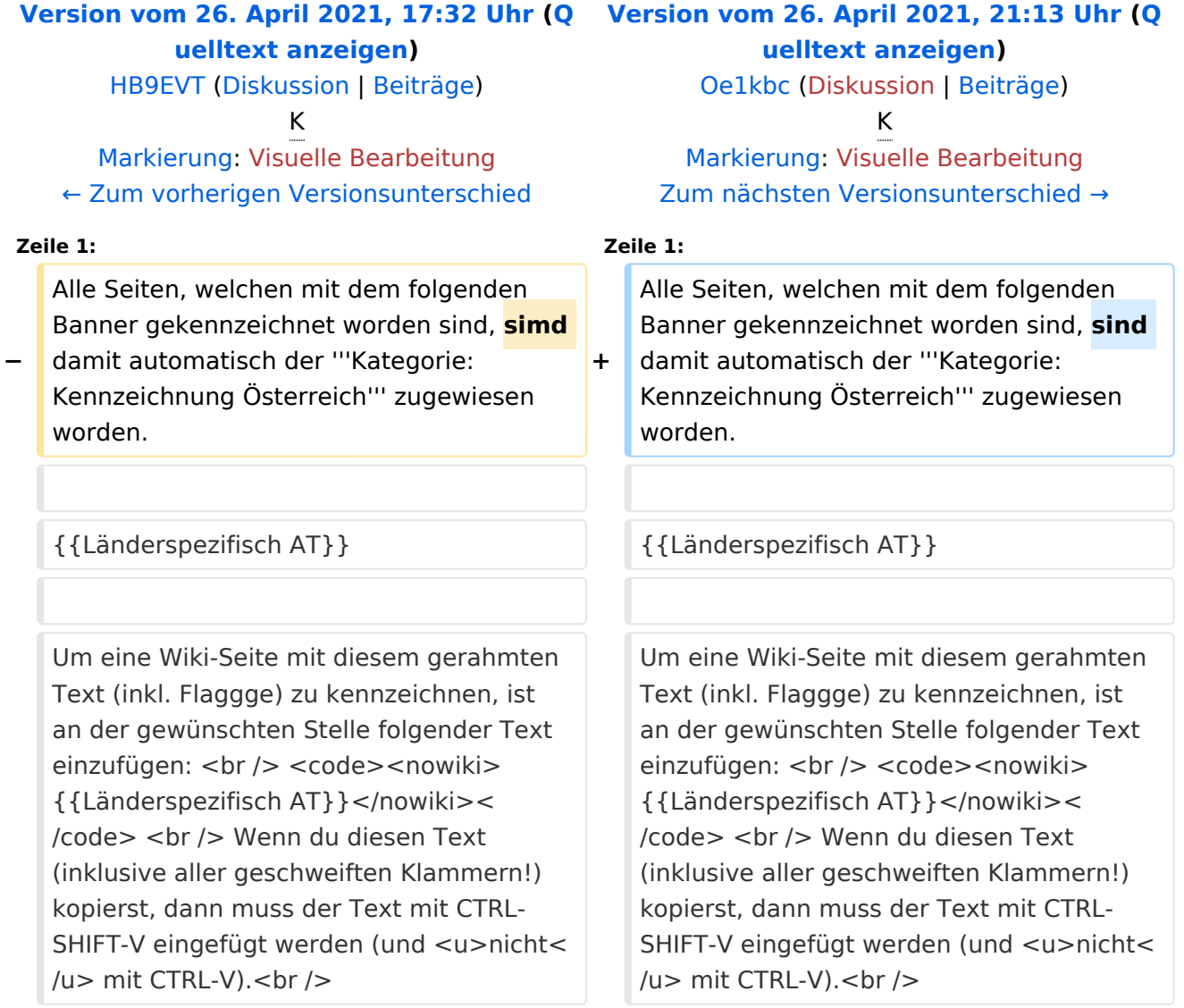

# Version vom 26. April 2021, 21:13 Uhr

Alle Seiten, welchen mit dem folgenden Banner gekennzeichnet worden sind, sind damit automatisch der **Kategorie:Kennzeichnung Österreich** zugewiesen worden.

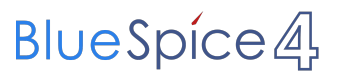

{{Länderspezifisch AT}}

<span id="page-5-0"></span>[Versionsgeschichte interaktiv durchsuchen](https://wiki.oevsv.at) [VisuellWikitext](https://wiki.oevsv.at)

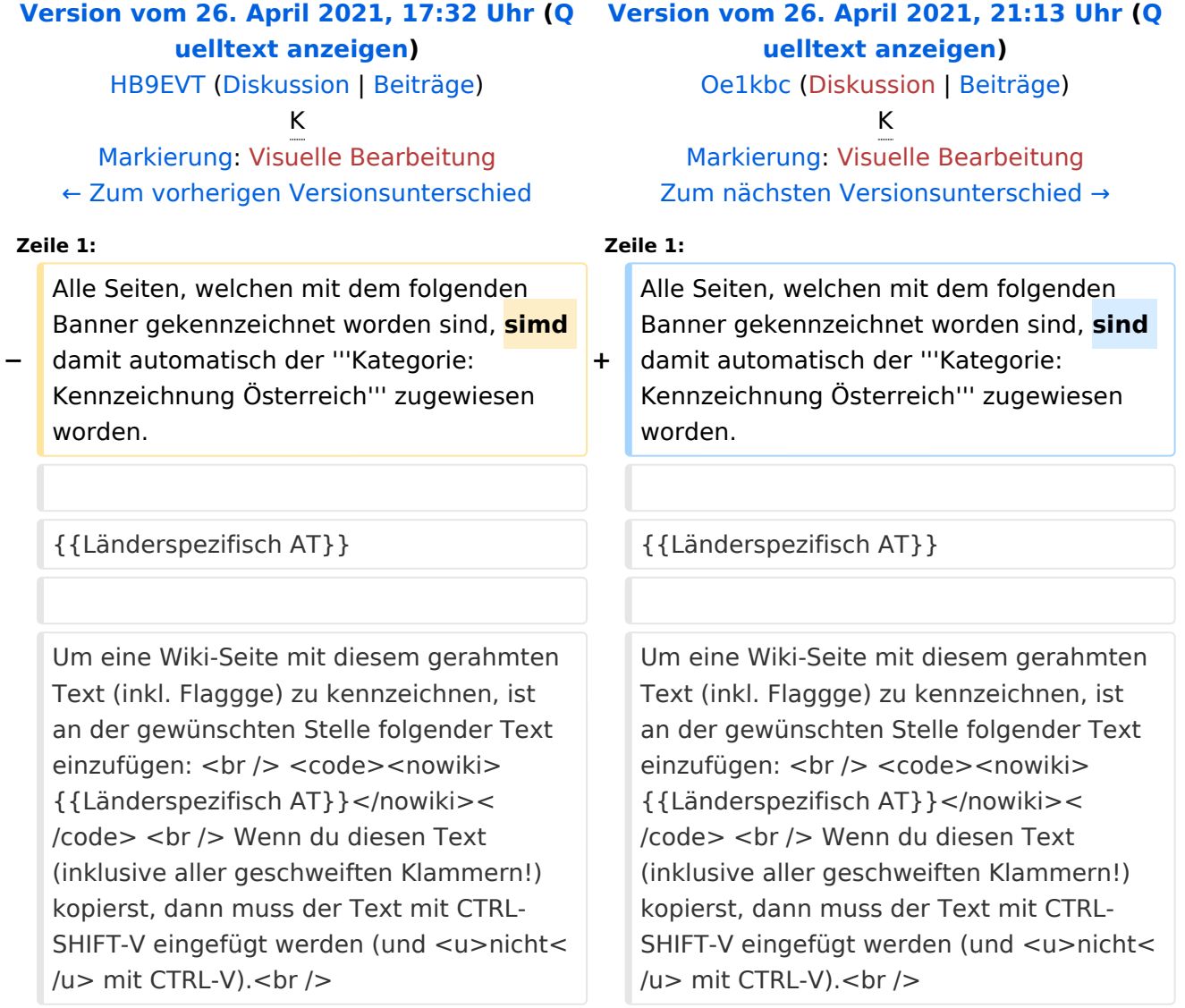

# Version vom 26. April 2021, 21:13 Uhr

Alle Seiten, welchen mit dem folgenden Banner gekennzeichnet worden sind, sind damit automatisch der **Kategorie:Kennzeichnung Österreich** zugewiesen worden.

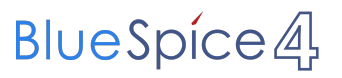

{{Länderspezifisch AT}}

<span id="page-7-0"></span>[Versionsgeschichte interaktiv durchsuchen](https://wiki.oevsv.at) [VisuellWikitext](https://wiki.oevsv.at)

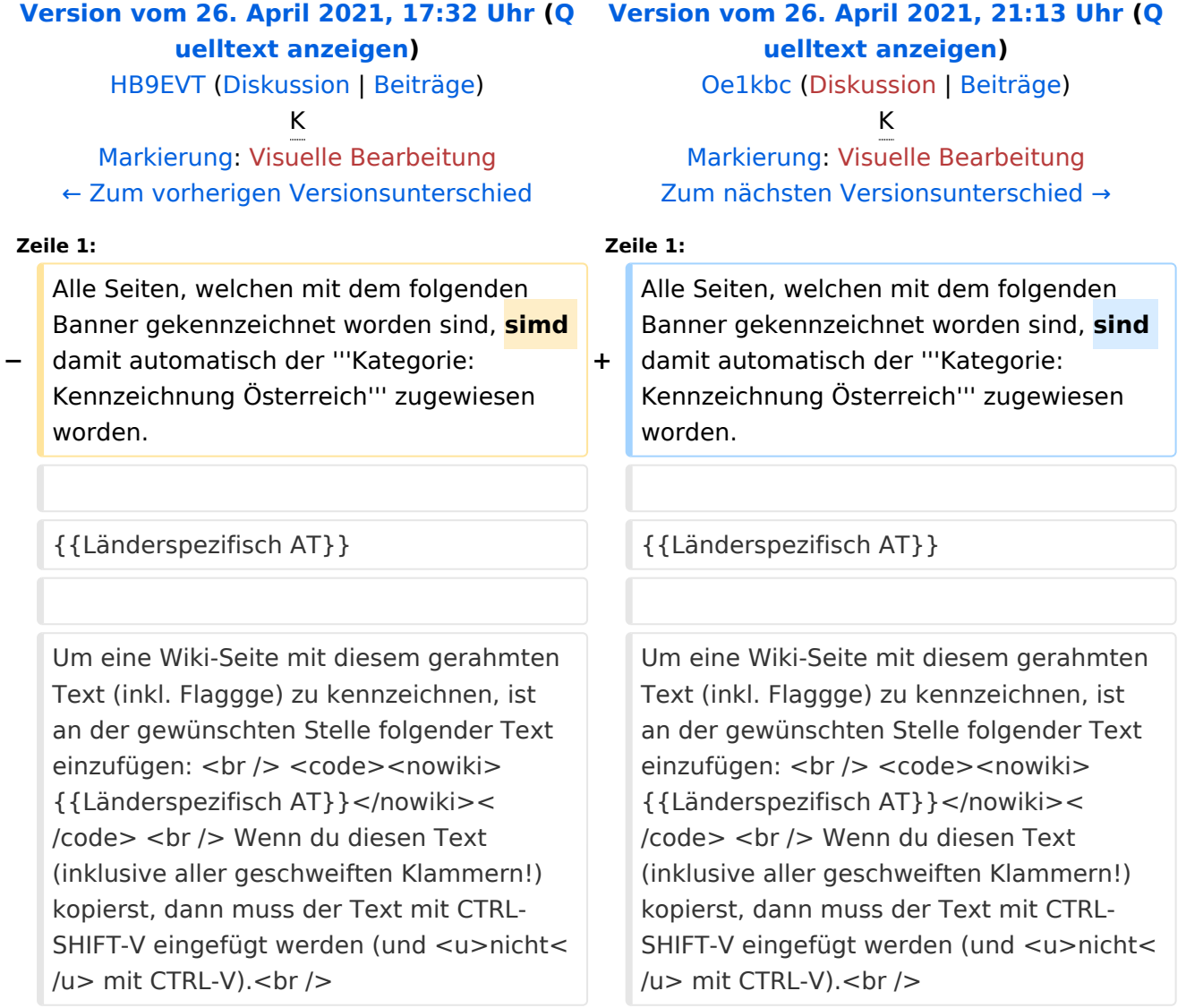

# Version vom 26. April 2021, 21:13 Uhr

Alle Seiten, welchen mit dem folgenden Banner gekennzeichnet worden sind, sind damit automatisch der **Kategorie:Kennzeichnung Österreich** zugewiesen worden.

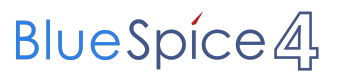

{{Länderspezifisch AT}}

<span id="page-9-0"></span>[Versionsgeschichte interaktiv durchsuchen](https://wiki.oevsv.at) [VisuellWikitext](https://wiki.oevsv.at)

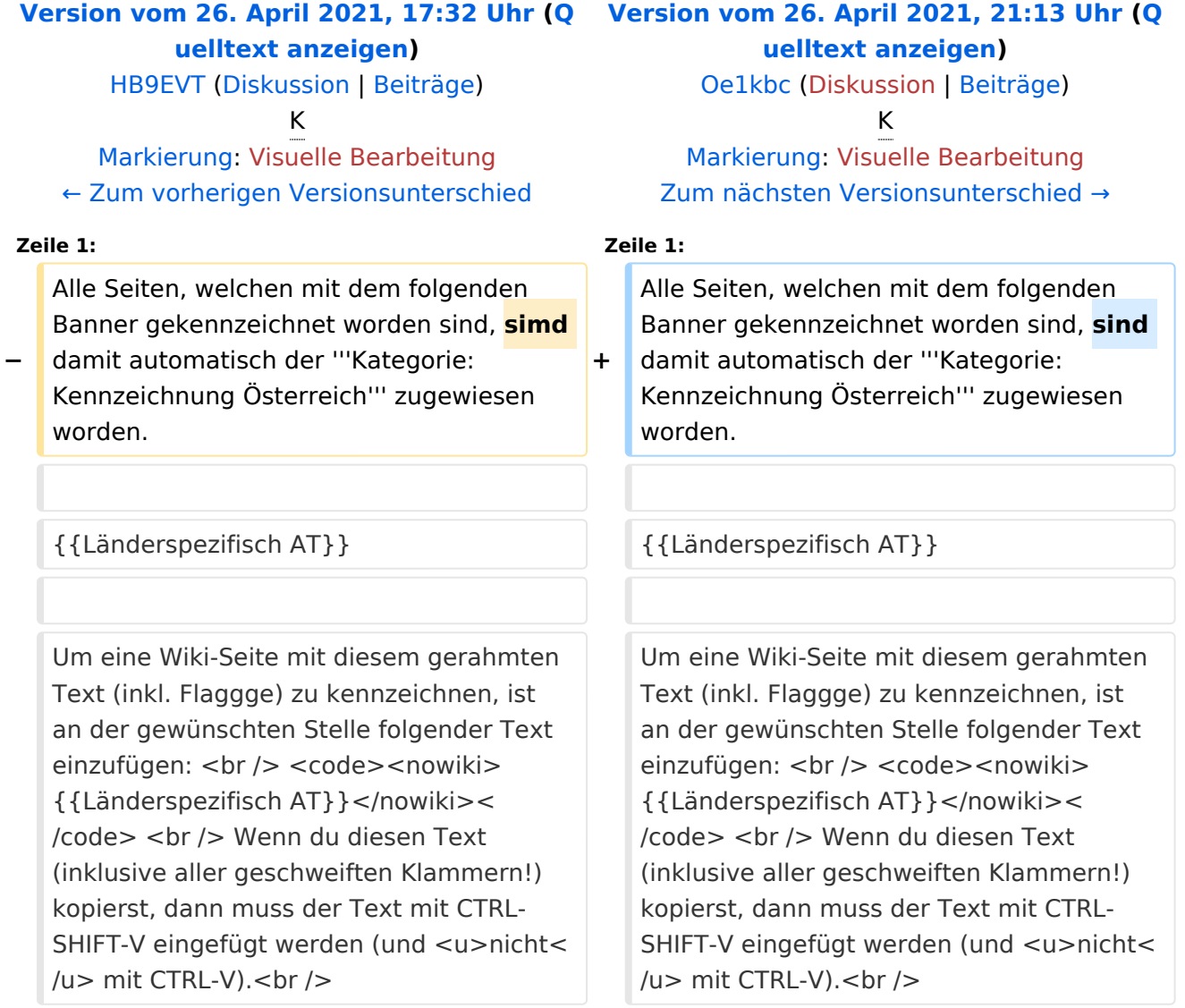

## Version vom 26. April 2021, 21:13 Uhr

Alle Seiten, welchen mit dem folgenden Banner gekennzeichnet worden sind, sind damit automatisch der **Kategorie:Kennzeichnung Österreich** zugewiesen worden.

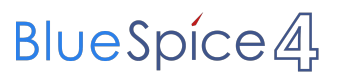

{{Länderspezifisch AT}}

<span id="page-11-0"></span>[Versionsgeschichte interaktiv durchsuchen](https://wiki.oevsv.at) [VisuellWikitext](https://wiki.oevsv.at)

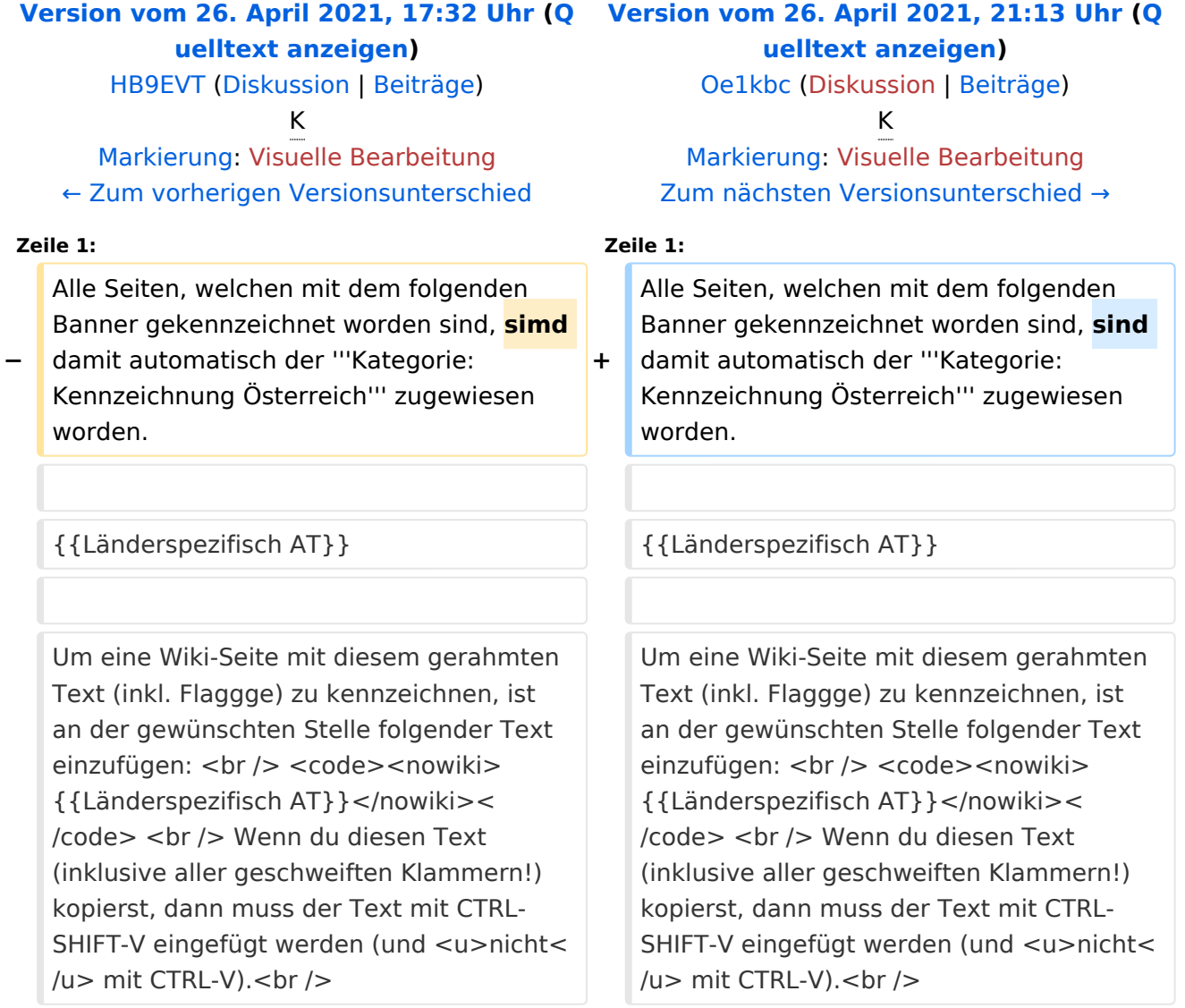

## Version vom 26. April 2021, 21:13 Uhr

Alle Seiten, welchen mit dem folgenden Banner gekennzeichnet worden sind, sind damit automatisch der **Kategorie:Kennzeichnung Österreich** zugewiesen worden.

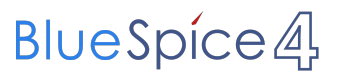

{{Länderspezifisch AT}}

<span id="page-13-0"></span>[Versionsgeschichte interaktiv durchsuchen](https://wiki.oevsv.at) [VisuellWikitext](https://wiki.oevsv.at)

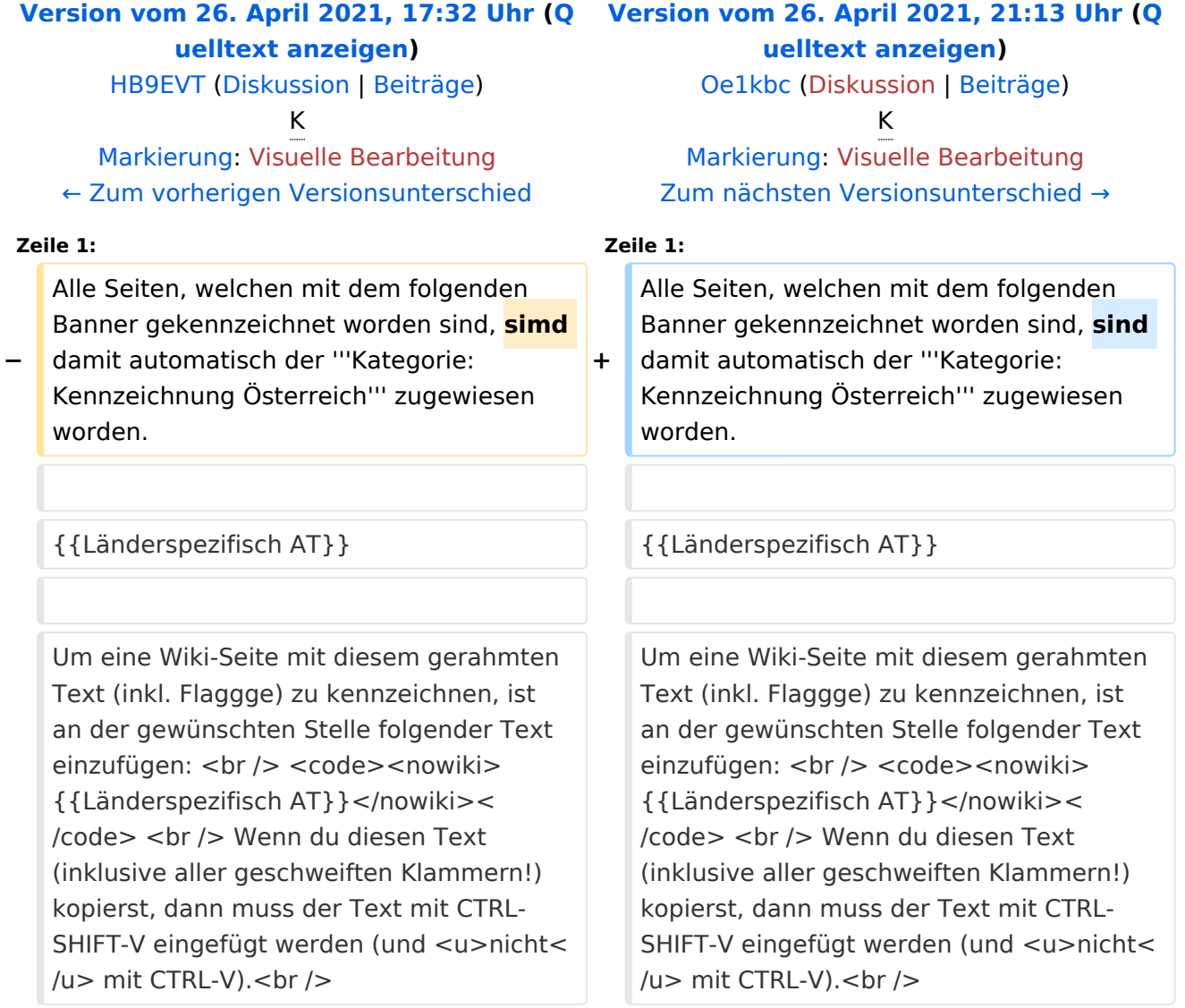

# Version vom 26. April 2021, 21:13 Uhr

Alle Seiten, welchen mit dem folgenden Banner gekennzeichnet worden sind, sind damit automatisch der **Kategorie:Kennzeichnung Österreich** zugewiesen worden.

{{Länderspezifisch AT}}

Wenn du diesen Text (inklusive aller geschweiften Klammern!) kopierst, dann muss der Text mit CTRL-SHIFT-V eingefügt werden (und nicht mit CTRL-V).

### Seiten in der Kategorie "Kennzeichnung Österreich"

Folgende 4 Seiten sind in dieser Kategorie, von 4 insgesamt.

#### **A**

- $\bullet$ [Amateur Radio Spotter](#page-5-0)
- [ARS-Frequenzen](#page-3-0)  $\bullet$

#### **L**

[Vorlage:Länderspezifisch AT](#page-17-0)

#### **M**

[Mototrbo-national](#page-15-0)

<span id="page-15-0"></span>[Versionsgeschichte interaktiv durchsuchen](https://wiki.oevsv.at) [VisuellWikitext](https://wiki.oevsv.at)

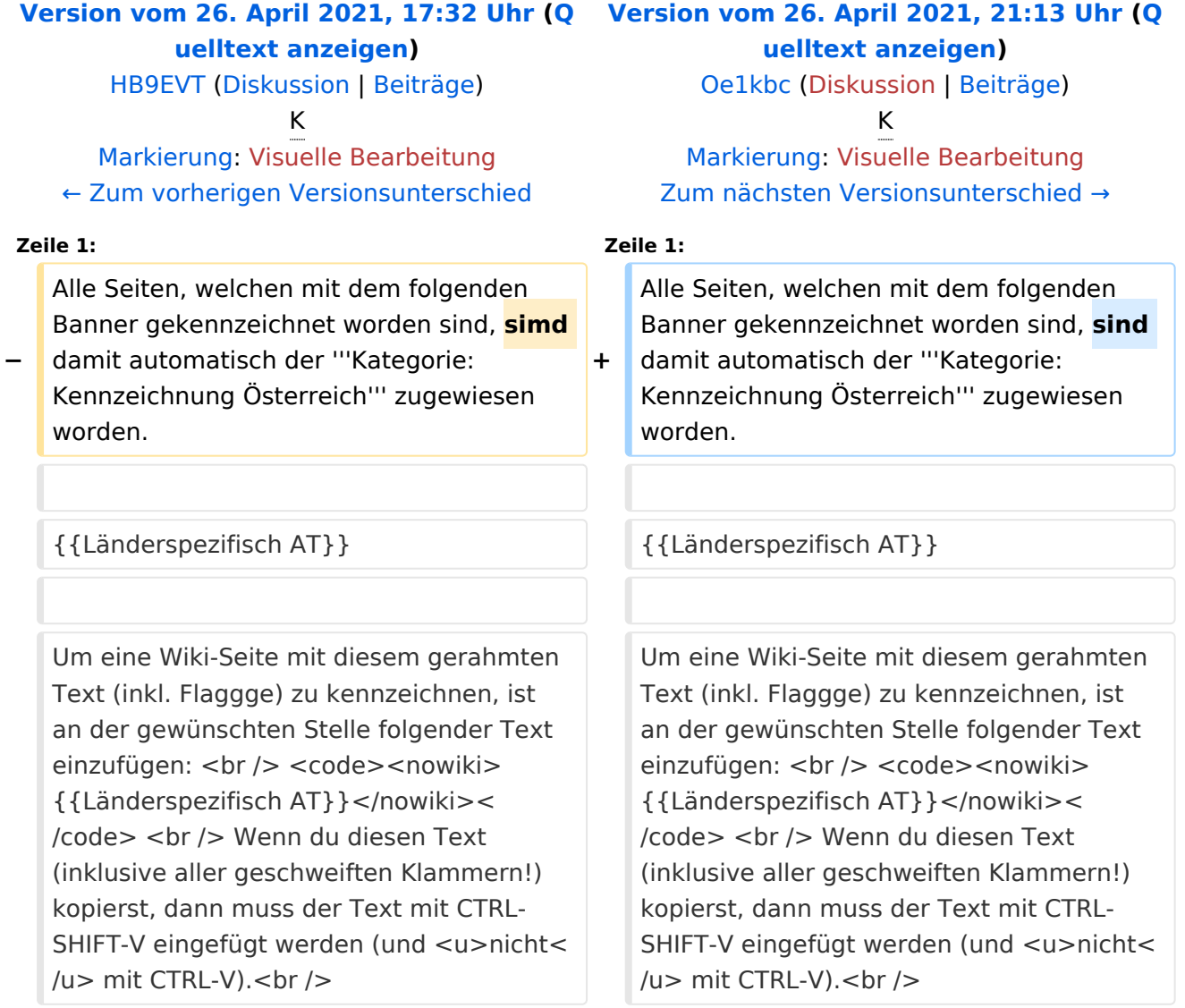

## Version vom 26. April 2021, 21:13 Uhr

Alle Seiten, welchen mit dem folgenden Banner gekennzeichnet worden sind, sind damit automatisch der **Kategorie:Kennzeichnung Österreich** zugewiesen worden.

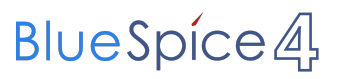

{{Länderspezifisch AT}}

<span id="page-17-0"></span>[Versionsgeschichte interaktiv durchsuchen](https://wiki.oevsv.at) [VisuellWikitext](https://wiki.oevsv.at)

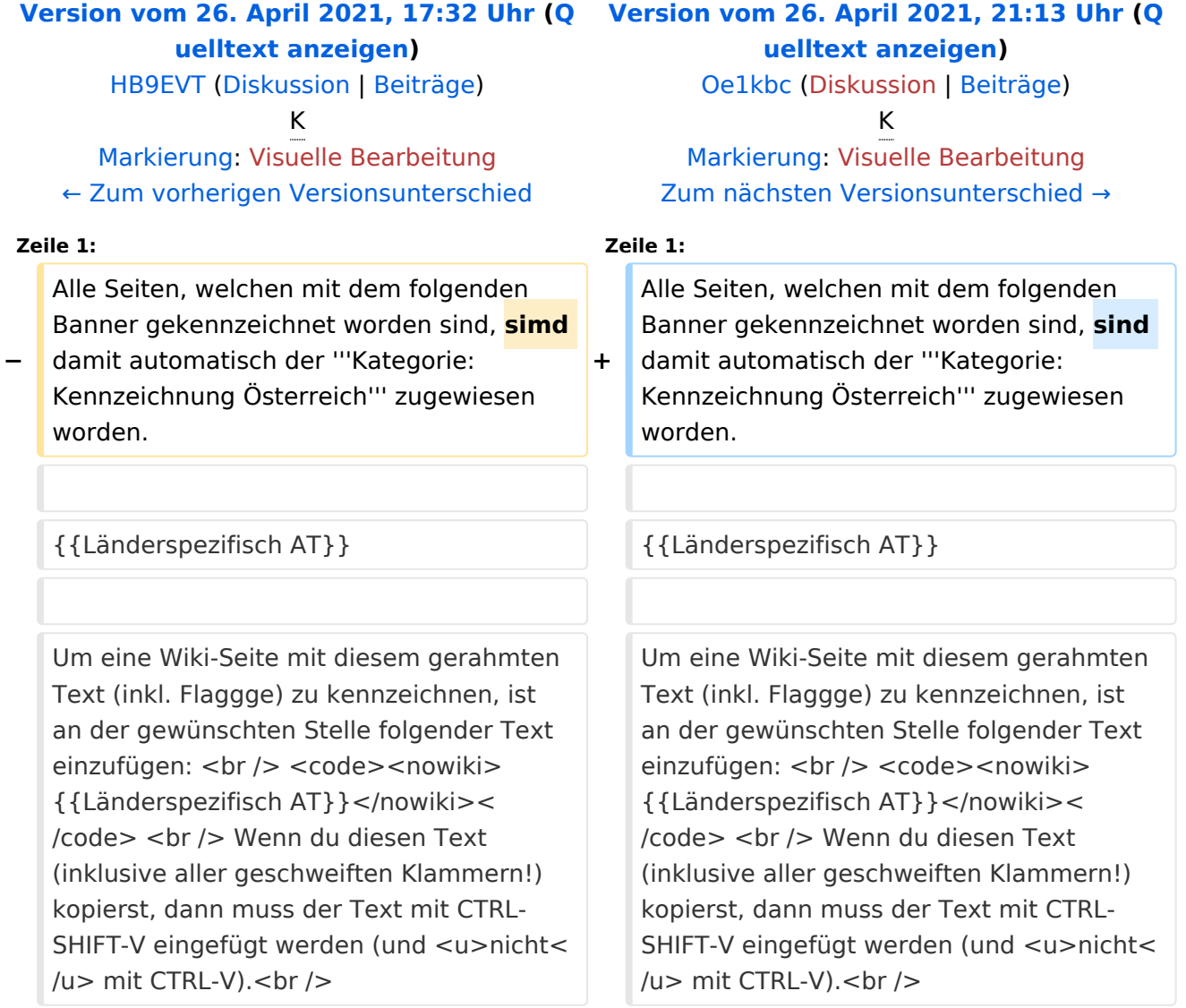

## Version vom 26. April 2021, 21:13 Uhr

Alle Seiten, welchen mit dem folgenden Banner gekennzeichnet worden sind, sind damit automatisch der **Kategorie:Kennzeichnung Österreich** zugewiesen worden.

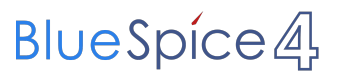

{{Länderspezifisch AT}}